## **Klausur Braindump**

# **Implementierung von Datenbanksystemen**

Diverse Teilnehmer

Wintersemester 19

#### **Allgemeine Amkerungen:**

- Bei dieser und allen folgenden Aufgaben bis auf Freitext werden *nur* die Ankreuzaufgaben gewertet. Alle Zeichnungen werden nicht beachtet.
- *Wie Immer:* Keine Garantie auf Richtigkeit. Angaben werden zum meisten Teil vereinfacht wiedergegeben. Fehler und Verbesserungen via Gitlab melden: https://gitlab.cs.fau. de/oj14ozun/idb-ws19.

## **Schichtenmodell**

### **Teilaufgabe 1**

Ordnen Sie die Platzhalter in der unteren Abbildung, den Begriffen und Beschreibungen zu:

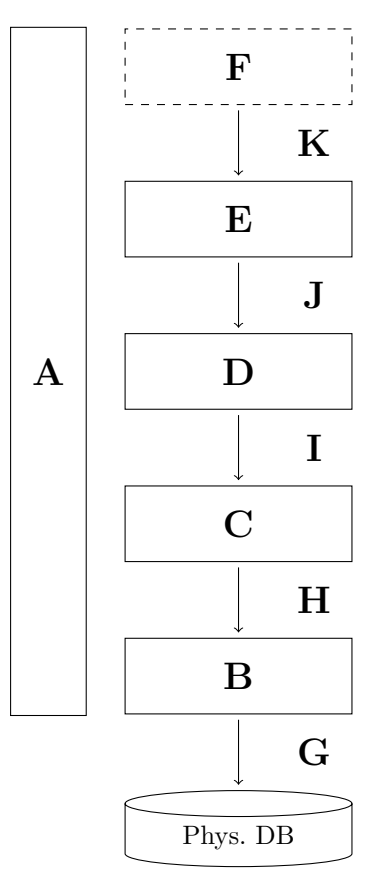

- **Aufgabe 1** Wo lässt sich "Transaktion" einordnen? □ A □ B □ C □ D □ E □ F □ G □ H □ I □ J □ K
- **Aufgabe 2** Wo lässt sich "Blockdatei" einordnen? □ A □ B □ C □ D □ E □ F □ G □ H □ I □ J □ K
- **Aufgabe 3** Wo lässt sich "append(Datei, Block)" einordnen? □ A □ B □ C □ D □ E □ F □ G □ H □ I □ J □ K
- **Aufgabe 4** Wo lässt sich "read(TID)" einordnen? □ A □ B □ C □ D □ E □ F □ G □ H □ I □ J □ K
- **Aufgabe 5** Was lässt sich zum Platzhalter **F** einordnen?

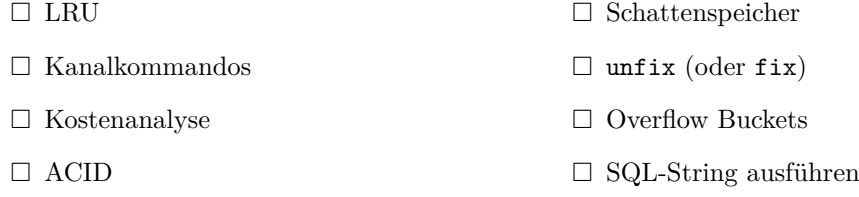

**Aufgabe 6** Was lässt sich zum Platzhalter **J** einordnen?

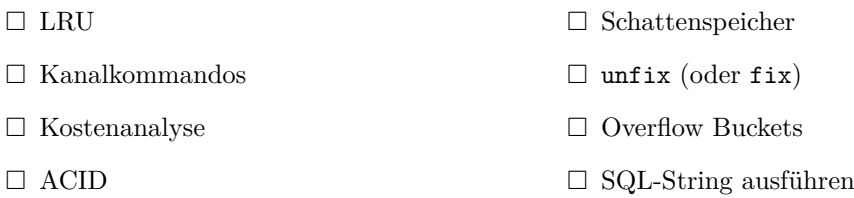

**Aufgabe 7** Was lässt sich zum Platzhalter **D** einordnen?

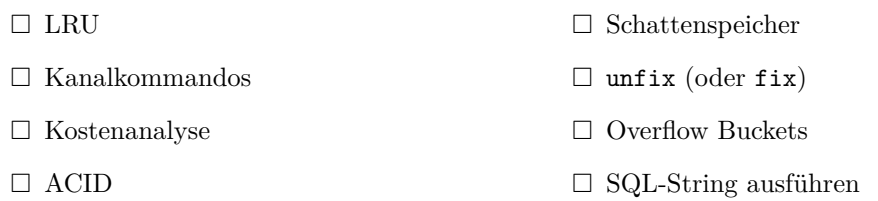

### **Aufgabe 8** Was lässt sich zum Platzhalter **B** einordnen?

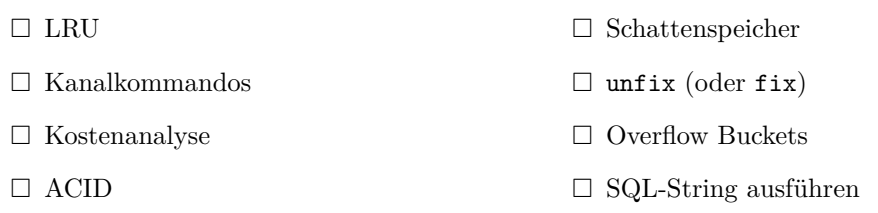

### **Aufgabe 9** Was lässt sich zum Platzhalter **G** einordnen?

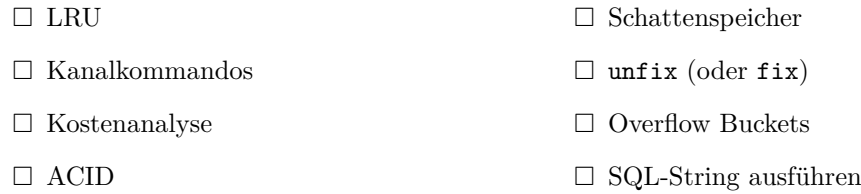

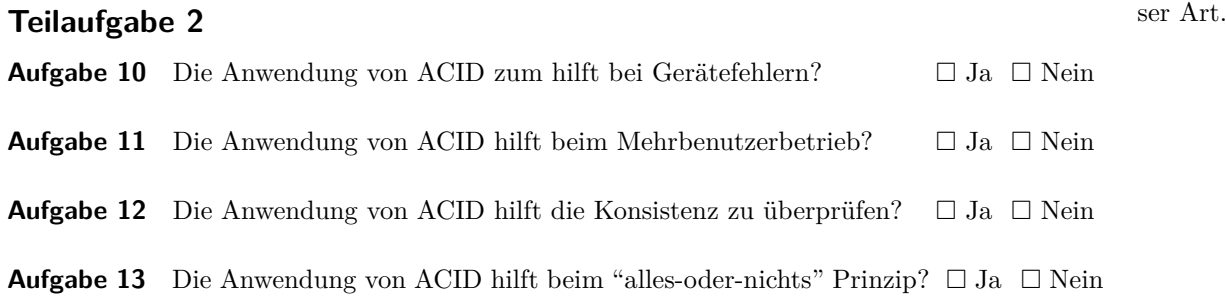

Hier waren noch 10-20 Fragen die-

### **Speicherungsstrukturen**

Im Folgendem sind alle drei Segmente 16 Byte groß, wobei jeweils ein Kasten ein Byte entsprechen soll. Die Speicherung eines TID benötigt 2 Byte und ein Indexeintrag 1 Byte. Längen und Headerdaten sind bereits im Hauptspeicher, und müssen nicht behandelt werden.

### **Teilaufgabe 1**

Bereits eingetragen sind die Sätze: TID(0,0) der Länge 6, TID(1,0) der Länge 3. **Fügen** Sie einen Satz der Länge **18** hinzu, mit dem Verfahren aus der Vorlesung. Kreuzen sie unten an, was danach gelten muss.

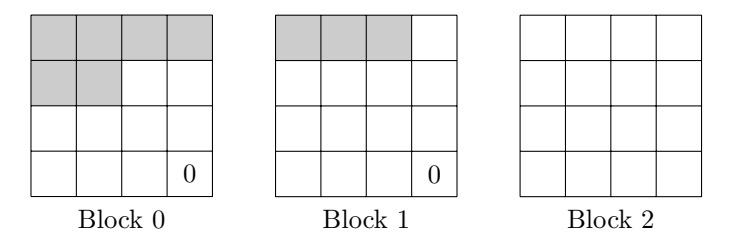

**Aufgabe 14** Welche Größen haben die Teilfragmente des eingefügten Satzes? □ 0 □ 1 □ 2 □ 3 □ 4 □ 5 □ 6 □ 7 □ 8 □ 9 □ 10 □ 11 □ 12 □ 13 □ 14 □ 15

**Aufgabe 15** Liegt ein Teil des eingefügten Satzes in Block 0? □ Ja □ Nein

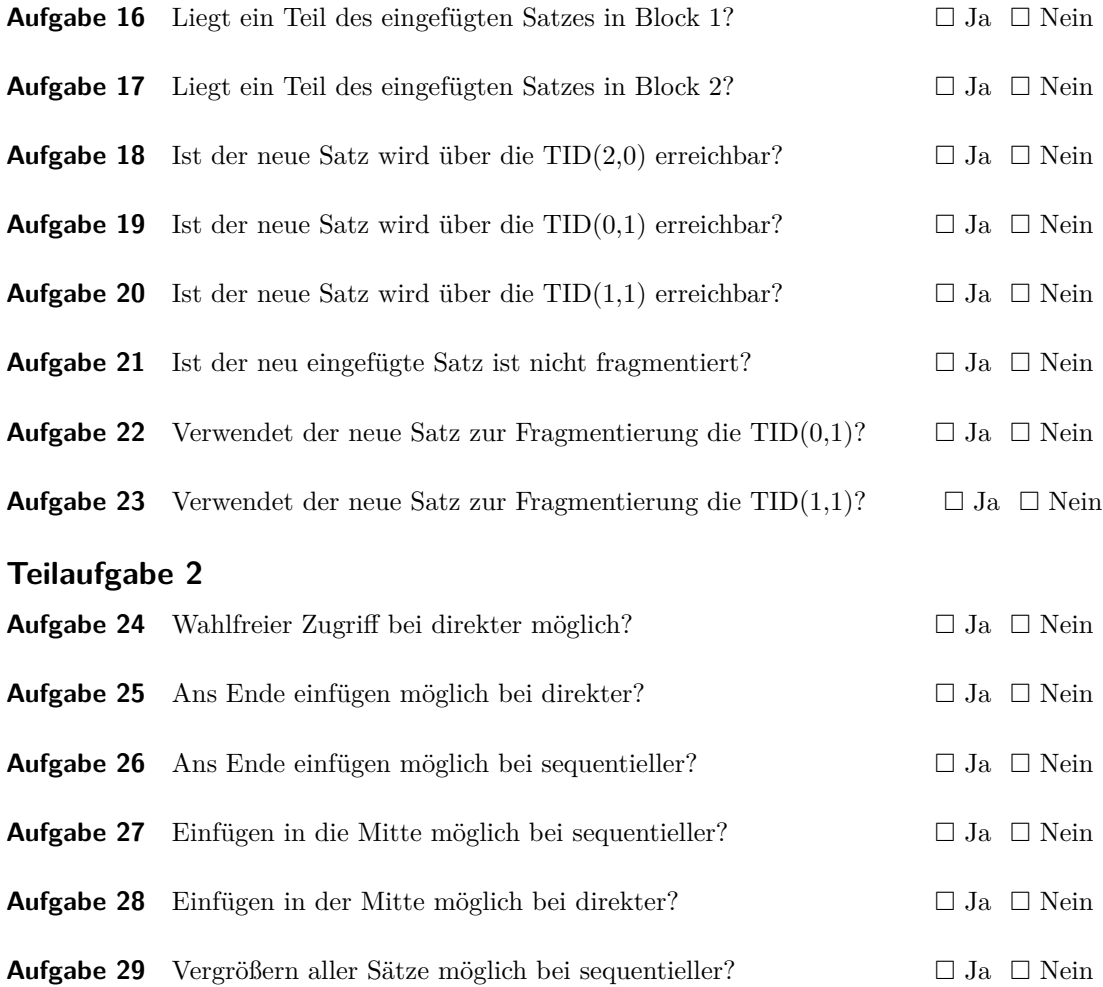

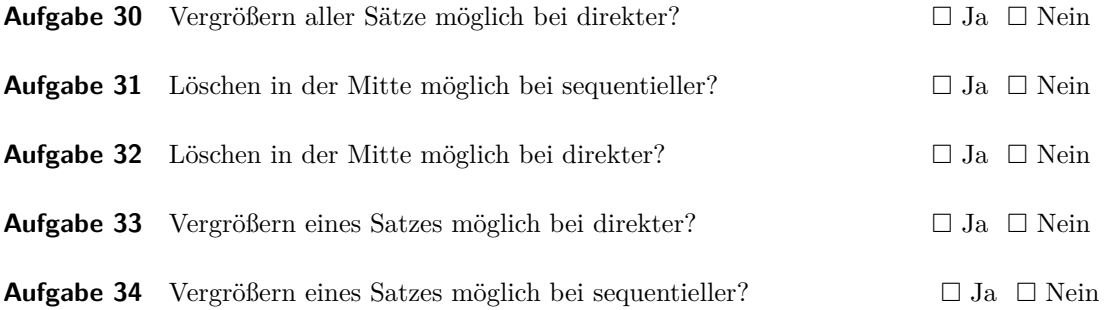

## **Hashing**

Mittels **linearem** Hashing (Funktionsreihe:  $h_j(k) = k \mod 2^j q$ ,  $j = 0, 1, \ldots$ , Initiale Bucketzahl *q* = 2) können per Bucket zwei Sätze gespeichert werden. Sobald ein Überlaufbucket benutzt wird (unabhängig vom Belegungsfaktor), um eine Satz einzufügen, muss ein *Split* Durchgeführt werden.

Zum Zeitpunkt vor dem Einfügen, werden die Hashfunktionen  $h_0$  und  $h_1$  benutzt.

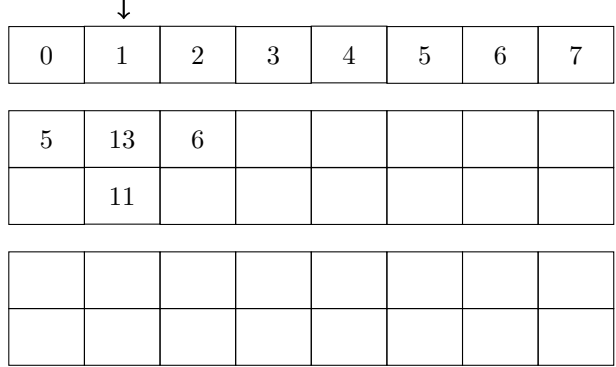

Es soll nun der Wert 7 eingefügt werden. Die folgenden Fragen, beziehen sich auf den Zustand, **nachdem** dieses geschehen ist:

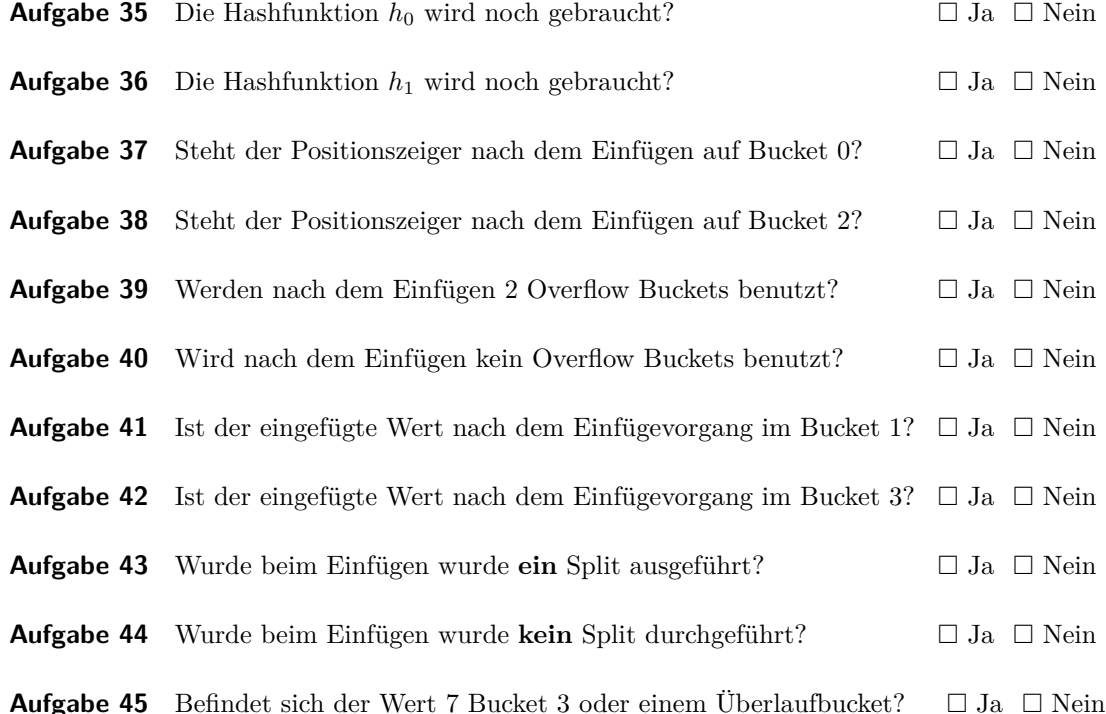

### **B***∗***-Baum**

Gegeben sei ein anfangs Leerer B*∗*-Baum, mit *k*inner = 2*, k*leaf = 1. Es gilt, dass kleinere Werte (*<*) nach *links-*, und größere oder gleiche (*≥*) nach *rechts* eingeordnet werden sollen.

Es sollen in der angegebenen Reihenfolge, Schlüssel und Werte eingefügt werden:

$$
\begin{array}{c|cccc}\n\text{Key} & 4 & 1 & 6 & 3 \\
\hline\n\text{Value} & e & / & d & ? \\
\end{array}
$$

Beantworten Sie die folgenden Fragen, welche sich auf den Zustand des B*∗*-Baums beziehen, *nachdem* alle Werte eingefügt wurden:

- **Aufgabe 46** Wie viele Unterläufe sind insgesamt eingetreten?  $\Box 0 \quad \Box 1 \quad \Box 2 \quad \Box 3 \quad \Box 4$
- **Aufgabe 47** Wie viele Überläufe sind insgesamt eingetreten?  $\Box 0 \quad \Box 1 \quad \Box 2 \quad \Box 3 \quad \Box 4$
- **Aufgabe 48** Was ist die Höhe des resultierenden Baums?  $\Box 0 \quad \Box 1 \quad \Box 2 \quad \Box 3 \quad \Box 4$
- **Aufgabe 49** Was ist die Anzahl der direkten Nachfolger des Wurzelknotens?  $\Box 0 \quad \Box 1 \quad \Box 2 \quad \Box 3 \quad \Box 4$
- **Aufgabe 50** Was ist die Anzahl der inneren Knoten (inklusive Wurzelnkoten)?  $\Box 0 \quad \Box 1 \quad \Box 2 \quad \Box 3 \quad \Box 4$
- **Aufgabe 51** Was ist die Anzahl der Blattknoten? □ 0 □ 1 □ 2 □ 3 □ 4
- **Aufgabe 52** Was ist die Anzahl der Blattknoten, *mit kleaf Elementen*?  $\Box 0 \quad \Box 1 \quad \Box 2 \quad \Box 3 \quad \Box 4$
- **Aufgabe 53** Wie oft kommt der Schlüssel 4 im Baum vor?  $\Box 0 \quad \Box 1 \quad \Box 2 \quad \Box 3 \quad \Box 4$
- **Aufgabe 54** Was ist der kleinste Wert im Wurzelknoten?  $\Box 4 \quad \Box 1 \quad \Box 6 \quad \Box 3$

## **Pufferung**

Ein Puffer mit 4 Kachelrahmen (A, B, C und D) benutzt die FLU (*Least-Frequently-Used*) Strategie, wobei in den Kontrollzuständen die Anzahl der erfolgreichen Zugriff seit Einlagerung gezählt werden.

Die Werte in der Tabelle sind mehr oder wenig zufällig. Die Fragen passen nicht zu den werten.

In dieser Tabelle, soll zu drei Zeitpunkten *x*, *y* und *z* notiert werden, wie sich die Inhalte der Kacheln und Kontrollzustände verändern, bei den jeweils darauf folgenden Zugriffen (unterste Zeile):

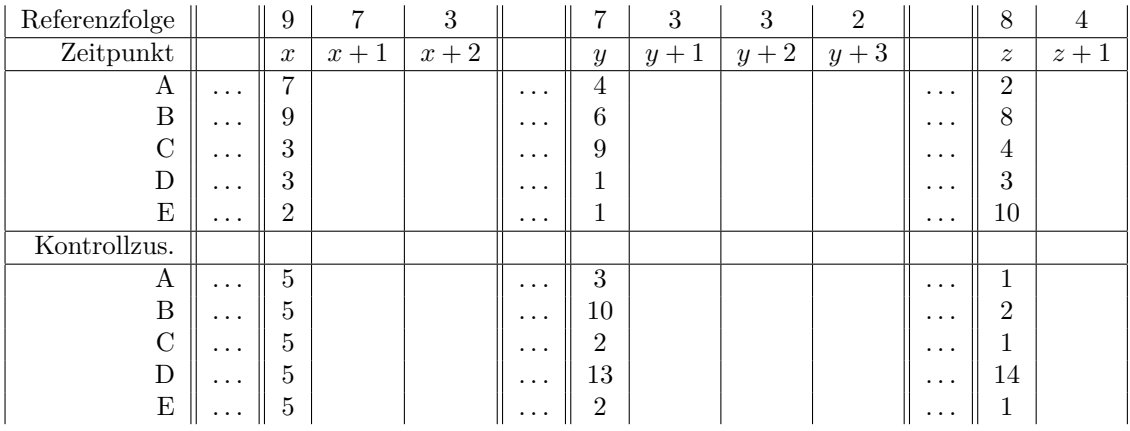

Beantworten Sie aufgrund dessen die folgenden Fragen:

- **Aufgabe 55** In welcher Kachel befindet sich der Angefragte Wert zum Zeitpunkt *x* + 1?  $\Box A \Box B \Box C \Box D$
- **Aufgabe 56** In welcher Kachel befindet sich der Angefragte Wert zum Zeitpunkt *x* + 2?  $\Box A \Box B \Box C \Box D$
- **Aufgabe 57** Welcher Wert steht im verändertem Kontrollzustand *nach*  $x + 1$ ? □ 1 □ 2 □ 4 □ 7 □ 8 □ 9 □ 10 □ 14 □ 16
- **Aufgabe 58** In welcher Kachel befindet sich der Angefragte Wert zum Zeitpunkt *y* + 1?  $\Box A \quad \Box B \quad \Box C \quad \Box D$
- **Aufgabe 59** In welcher Kachel befindet sich der Angefragte Wert zum Zeitpunkt *y* + 2?  $\Box A \quad \Box B \quad \Box C \quad \Box D$
- **Aufgabe 60** Welcher Wert steht im verändertem Kontrollzustand *nach*  $y + 1$ ? □ 1 □ 2 □ 4 □ 7 □ 8 □ 9 □ 10 □ 14 □ 16
- **Aufgabe 61** In welcher Kachel befindet sich der Angefragte Wert zum Zeitpunkt *z* + 1?  $\Box A \Box B \Box C \Box D$

### **Programmierschnittstelle**

In einer Gaststätte, werden Reservationen mit zwei Tabellen gespeichert:

#### Relation **Restaurant**

#### Relation **Reservation**

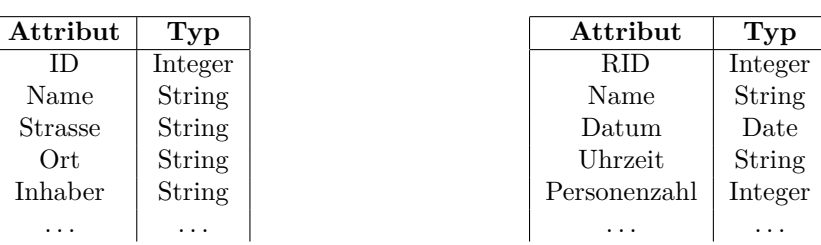

Es soll mittels JDBC, eine Ausgabe generiert werden, von allen Reservationen mit je zwei Personen, am 14. Februar 2020. Hierzu soll das folgende Gerüst vervollständigt werden:

```
import java.sql.*;
String query = "SELECT name, count(*) AS dates " +
               "FROM Restaurant, Reservierungen " +
               "WHERE datum='2020-02-14' AND " +
                     "personenzahl = 2 AND " +
                     "id = rid " +"GROUP BY name, datum";
void sucheStudentinen() {
        try {
                BAUSTEIN-var1;
                BAUSTEIN-var2;
                BAUSTEIN-var3;
                BAUSTEIN-cond;
        } catch (SQLException se) {
                se.printStackTrace();
        }
}
```
#### **Teilaufgabe 1**

Gegeben seien zunächst die Funktionalen Bausteine, mit Lücken, gekennzeichnet durch ein "?":

**BAUSTEIN-res:** ResultSet resSet = ?.executeQuery(query); **BAUSTEIN-con:** Connection con = ?.getConnection("jdbc:mysql://localhost:3306/"); **BAUSTEIN-stat:** Statement stat = ?.createStatement(); **Aufgabe 62** Das ? im Baustein BAUSTEIN-res soll ersetzt werden mit: □ con □ stat □ DriverManager □ resSet **Aufgabe 63** Das ? im Baustein BAUSTEIN-con soll ersetzt werden mit: □ con □ stat □ DriverManager □ resSet **Aufgabe 64** Das ? im Baustein BAUSTEIN-stat soll ersetzt werden mit:

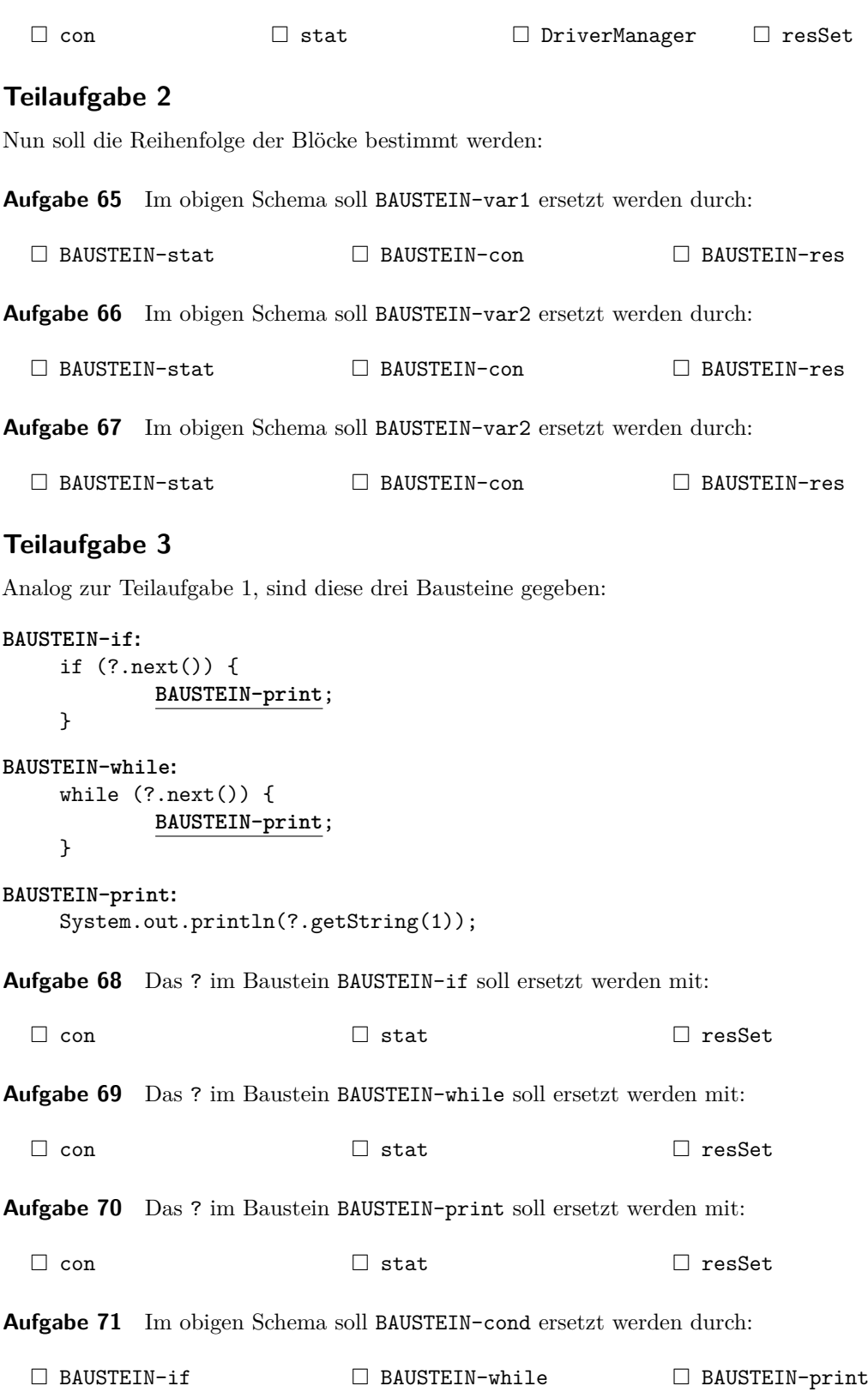

## **Speichermethoden**

**Aufgabe 72** Müssen alle Attribute in der Projektion des C-Store aus der gleichen Relation sein?

 $\Box$ <br> Ja $\phantom{.}$ <br/> $\Box$  Nein

**Aufgabe 73** Darf ein Attribut in mehreren C-Store Projektionen vorkommen?  $\Box$ Ja  $\Box$  Nein

**Aufgabe 74** Bei C-Store gibt es keine Aggregation-Funktion, welche aus Sortierung einen Vorteil zieht?

 $\Box$ <br> Ja $\phantom{a}\Box$  Nein

**Aufgabe 75** Wie werden bei C-Store **wenige**, **unsortierte** Werte gespeichert:

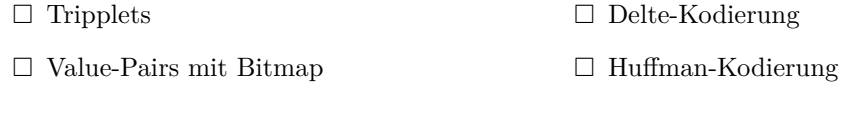

**Aufgabe 76** Wie werden bei C-Store **viele**, **sortierte** Werte gespeichert:

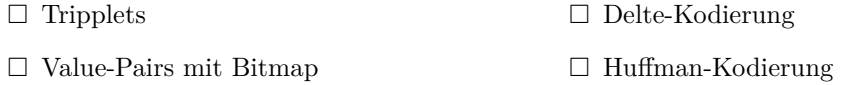

## **Sperren**

### **Teilaufgabe 1**

Eine Datenbank hat eine Sperrgranularität mit drei Ebenen:

Datenbank *−→* Relation *−→* Tupel

Beantworten sie aufgrund dessen, die folgenden Fragen:

**Aufgabe 77** Ein Objekt hat von *T*<sup>1</sup> eine **SIX Sperre** erhalten. Welche Sperren sind kann *T*<sup>2</sup> dem Objekt noch geben?

 $\Box X \Box IS \Box SIX \Box S \Box IX$ 

**Aufgabe 78** Ein Objekt hat von *T*<sup>1</sup> eine **S Sperre** erhalten. Welche Sperren sind kann *T*<sup>2</sup> dem Objekt noch geben?

 $\Box$  X  $\Box$  IS  $\Box$  SIX  $\Box$  S  $\Box$  IX

### **Teilaufgabe 2**

Drei Transaktionen *T*1, *T*2, *T*3 arbeiten auf *a*, *b* und *c*. Zeichnen Sie den Abhänigkeitsgraphen für den folgenden Ablauf:

 $r_1[a], r_1[b], c_1, w_2[a], w_4[c], r_2[c], r_3[b], r_3[b], w_2[b], c_2, r_3[b], r_3[a], c_3$ 

**Legende**:  $r_X[y]$  heißt Transaktion *X ließt y*.  $w_X[y]$  heißt analog, dass Transaktion *X*, *y schreibt*.  $c_X$  bedeutet, dass Transaktion *X* ei COMMIT Befehl ausführt.

**Aufgabe 79** Kreuzen Sie an, welche Kanten im Abhängigkeitsgraphen enthalten sind:

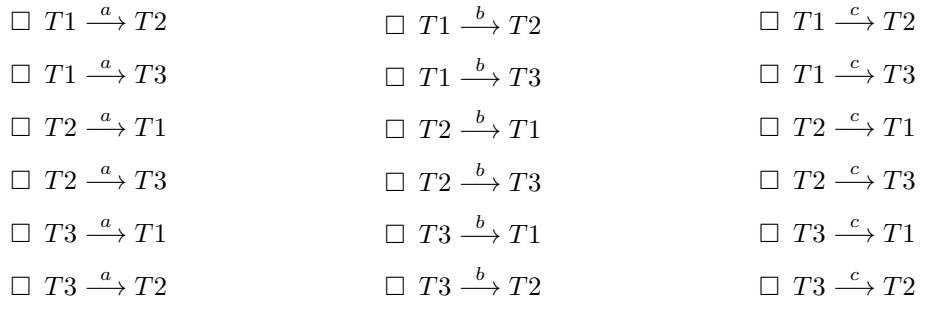

### **Recovery**

**Aufgabe 80** In welchen Methoden wird *Undo Recovery* von einem Checkpoint begrenzt?  $\Box$  TOC  $\Box$  TCC  $\Box$  ACC

**Aufgabe 81** Welche Aussagen sind wahr im Zusammenhang mit ACC (Action-Consisten-Recovery)?

- □ Kein Redo-Recovery notwendig
- □ Kein Undo-Recovery notwendig
- □ Redo-Recovery notwendig, aber begrenzt Checkpoint
- $\Box$  Undo-Recovery notwendig, aber begrenzt Checkpoint
- □ Redo-Recovery notwendig, und **nicht** begrenzt Checkpoint
- □ Undo-Recovery notwendig, und **nicht** begrenzt Checkpoint

**Aufgabe 82** Welche Aussagen sind wahr im Zusammenhang mit TCC (Transaction-Consisten-Recovery)?

- □ Kein Redo-Recovery notwendig
- □ Kein Undo-Recovery notwendig
- □ Redo-Recovery notwendig, aber begrenzt Checkpoint
- $\Box$  Undo-Recovery notwendig, aber begrenzt Checkpoint
- □ Redo-Recovery notwendig, und **nicht** begrenzt Checkpoint
- □ Undo-Recovery notwendig, und **nicht** begrenzt Checkpoint

**Aufgabe 83** Welche Aussagen sind wahr im Zusammenhang mit TOC (Transaction-Oriented-Checkpoints)?

- □ Kein Redo-Recovery notwendig
- □ Kein Undo-Recovery notwendig
- □ Redo-Recovery notwendig, aber begrenzt Checkpoint
- $\square$  Undo-Recovery notwendig, aber begrenzt Checkpoint
- □ Redo-Recovery notwendig, und **nicht** begrenzt Checkpoint
- □ Undo-Recovery notwendig, und **nicht** begrenzt Checkpoint

## **Freitext**

### **Teilaufgabe 1**

**Aufgabe 84** Zeichen Sie den **nicht-Optimierten** Anfragebaum für die SQL Anfrage:

SELECT name, count(\*) AS dates FROM Restaurant, Reservierungen WHERE datum='2020-02-14' AND personenzahl = 2 AND id = rid GROUP BY name, datum

## **Teilaufgabe 2**

Gegeben sei der unten abgebildete B-Baum:

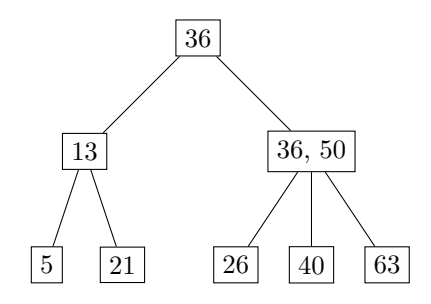

**Aufgabe 85 Fügen** Sie den Knoten **38** ein, und zeichnen Sie das Endresultat hier:

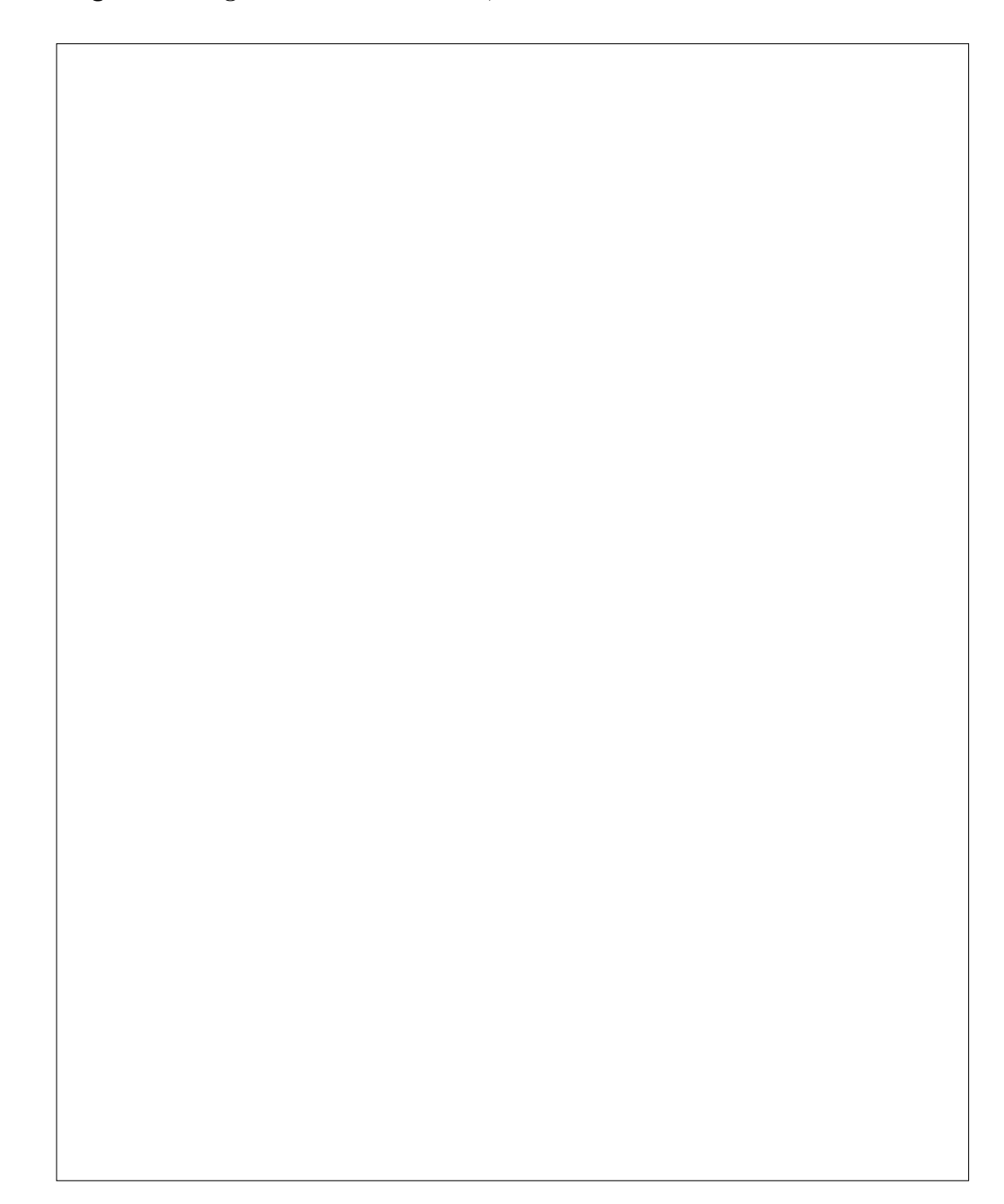

## **Teilaufgabe 3**

Gegeben sei der unten abgebildete B-Baum:

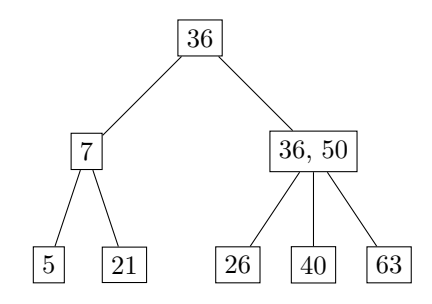

**Aufgabe 86 Löschen** Sie den Knoten **7**, und zeichnen Sie das Endresultat hier:

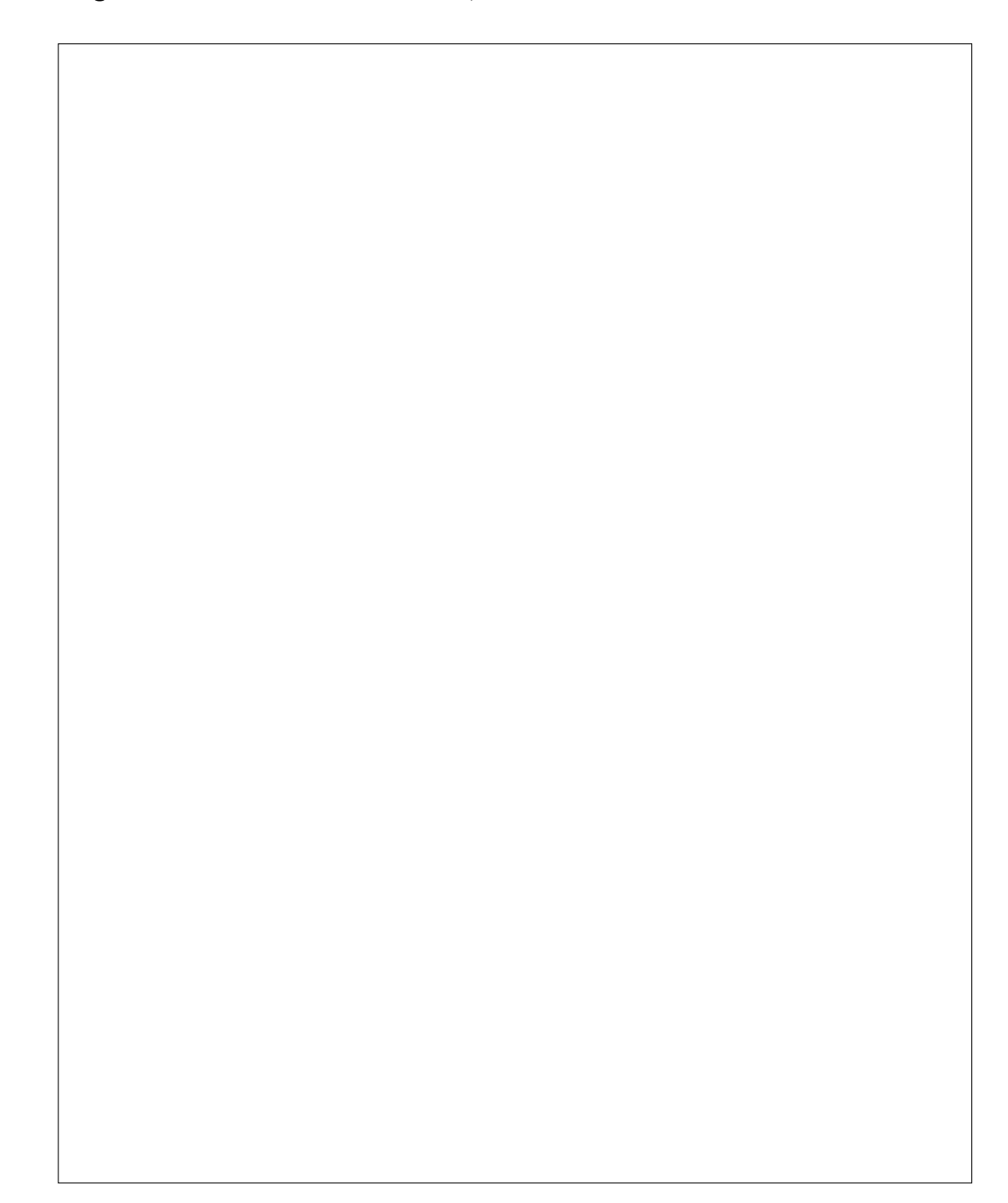